- Collect data via python based scraping algorithm
- **Linear Regression**
- SVM Classification
	- 2 classes Starters (33%) vs. Non-starters (67%)
	- 3 classes Starters (33%), Contributors (20%), non-Contributors (47%)
	- 5 classes MVP  $(-1\%)$ , All-star  $(-5.5\%)$ , Starters (26.7%), Contributors (20%), non-contributors (46.7%)

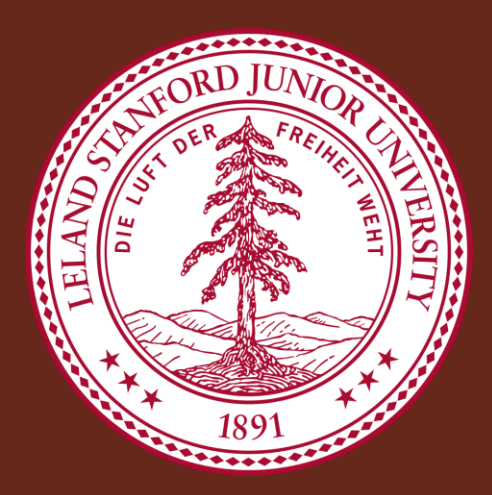

# Using Pre-NBA Draft Data to Project Early Success in the NBA

Ryan Edwards, Chris House, Nathan Lord Stanford University CS 229

## **Contact**

[1] Basketball-Reference.com, 'Basketball-Reference.com', 2015. [Online]. Available: http://www.basketball-reference.com/. [Accessed: 07- Dec- 2015].

- 
- [2]A. Ng, 'SVM Classification', 2015.
- [3]A. Ng, *Support Vector Machines*, 1st ed. Stanford university, 2015, pp. 1-25. last-15-years-a-statistical-overview/. [Accessed: 07- Dec- 2015].

## **References**

The National Basketball Association's (NBA) draft represents a unique challenge in that predicting a player's future success in the NBA is incredibly difficult. We seek to use machine learning techniques to quantify the attributes that tend to indicate a college player's playing ability in the NBA. Using historical data from players' college careers in combination with their NBA career data, we have developed a model to predict where a player should be drafted (if at all) in the NBA draft.

### **Abstract**

# **Methods and Materials**

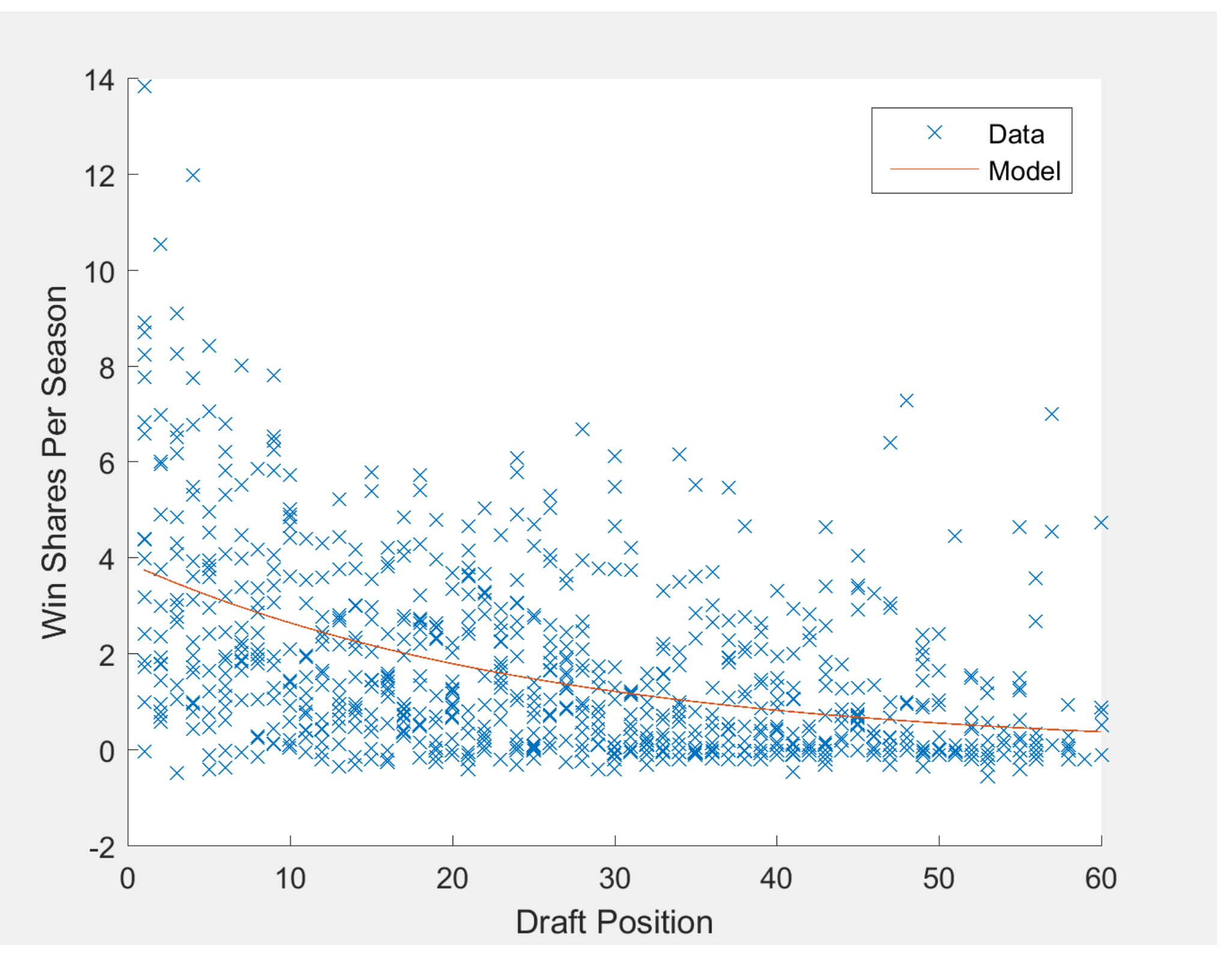

**Figure 1.** Raw data and exponential regression on win shares per season based on draft position.

**Table 1.** SVM success based on the number of classes

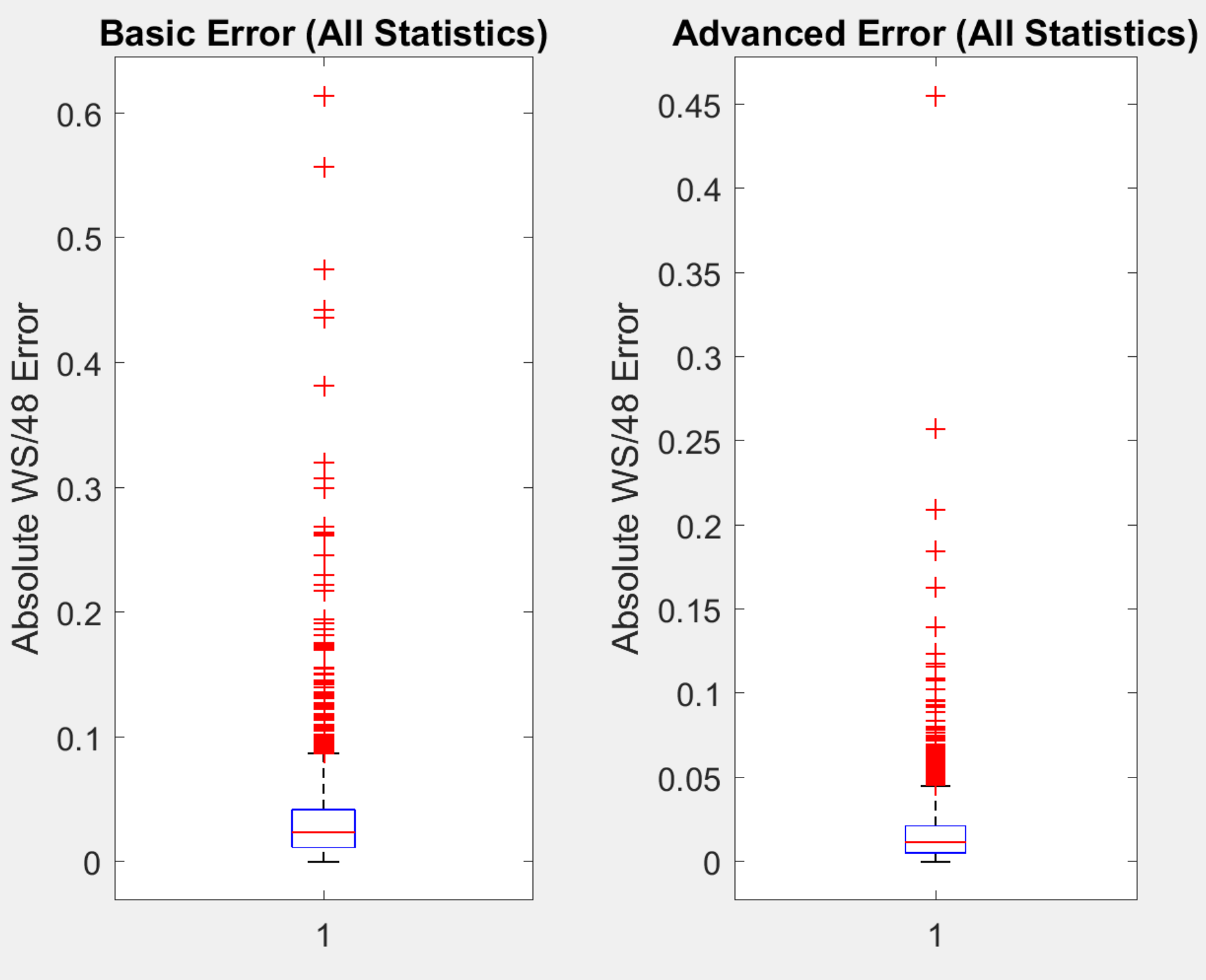

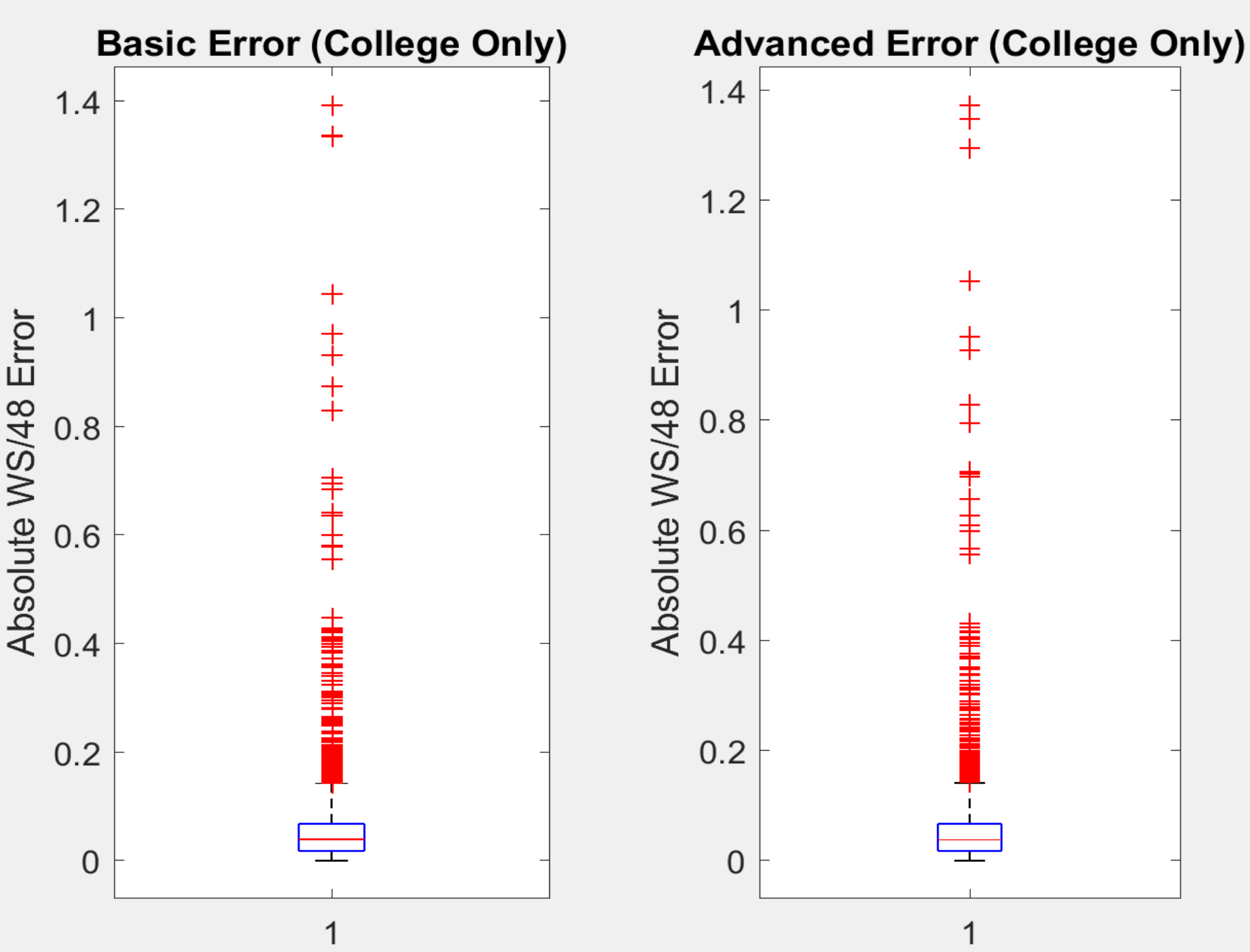

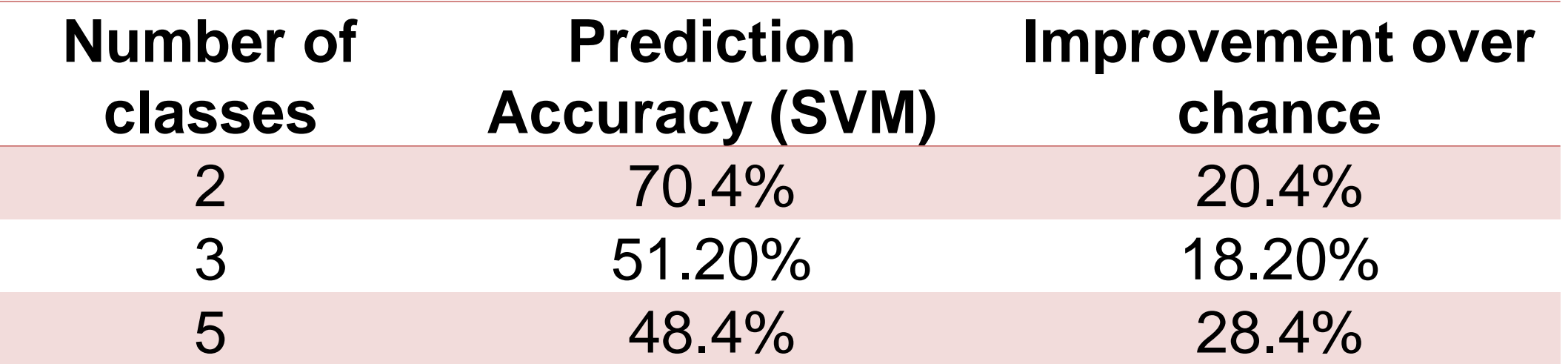

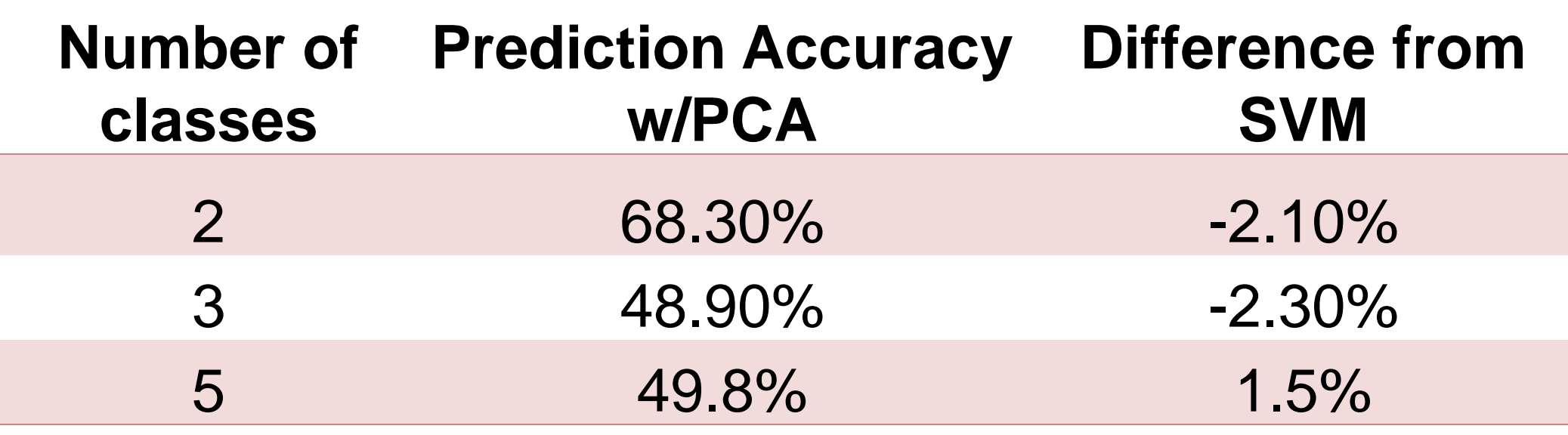

**Table 2.** SVM success including PCA

**Figure 2.** Linear Regression – comparing use of college and NBA data to predict Win shares

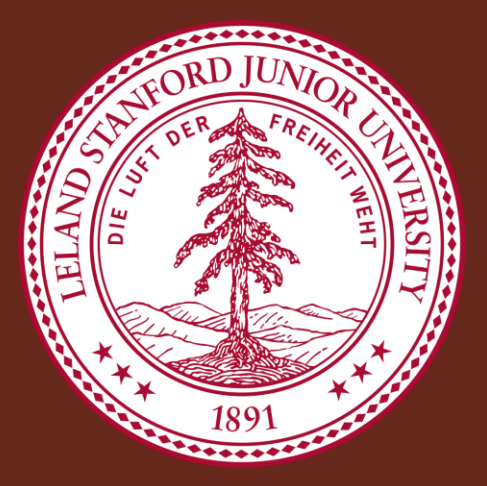

College stats are not always good predictors of success in the NBA. Certain factors of college player's performance |such as field goal percentage, minutes played, and points | scored can indicate potential NBA success.

#### **Results**